# **Dates**

The currently visible dates.

## Usage

```
Dates = Get_Property(CtrlEntID, "OLE.Dates")
```
## Values

Multivalued structure describing the currently visible dates.

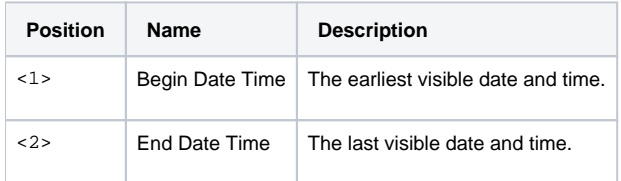

### Remarks

Added in 4.2

The Dates property returns the dates visible to the user.

**This property is Read Only.**

### Example

```
// Get the currently visible dates
Dates = Get_Property(@Window:".OLE_CALENDAR", "OLE.Dates")
```